# Access to VLeBooks from off-campus network

Revised since 18/03/2021

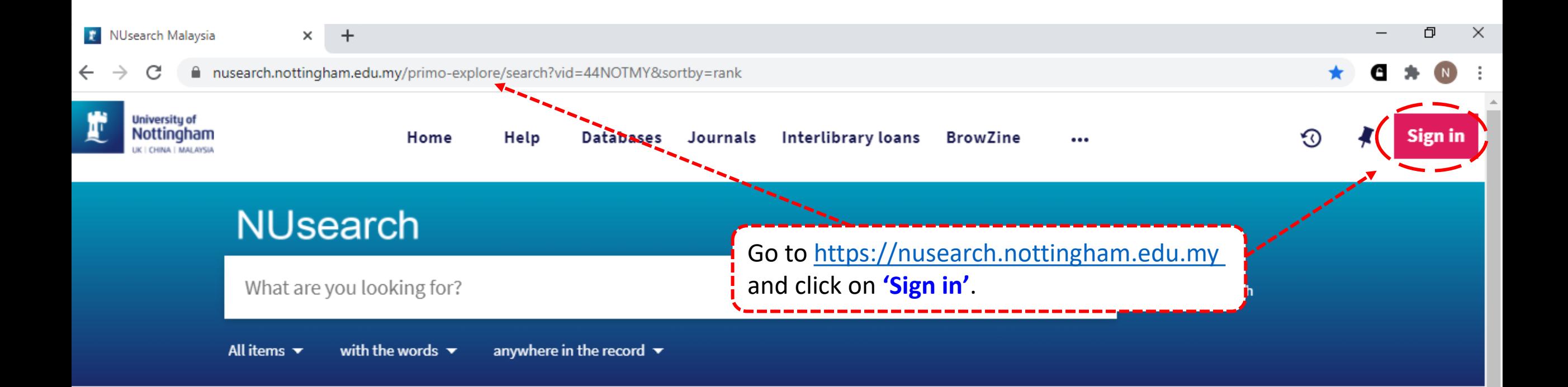

#### Welcome to NUsearch Malaysia

NUsearch has been updated with new features. NUsearch has been updated! Read about all the new features and enhancements in our August release notes.

Due to scheduled maintenance, NUsearch may be unavailable weekly from 11pm Saturday to 2am Sunday.

#### Where can I get help?

Need help? is always available from the NUsearch menu, and further help and support can be found on the Library website.

## Free e-resources available during the Covid-19 period

The Library has created an alphabetical list of free eresources (e-books, streaming video, e-journals)

**News** 

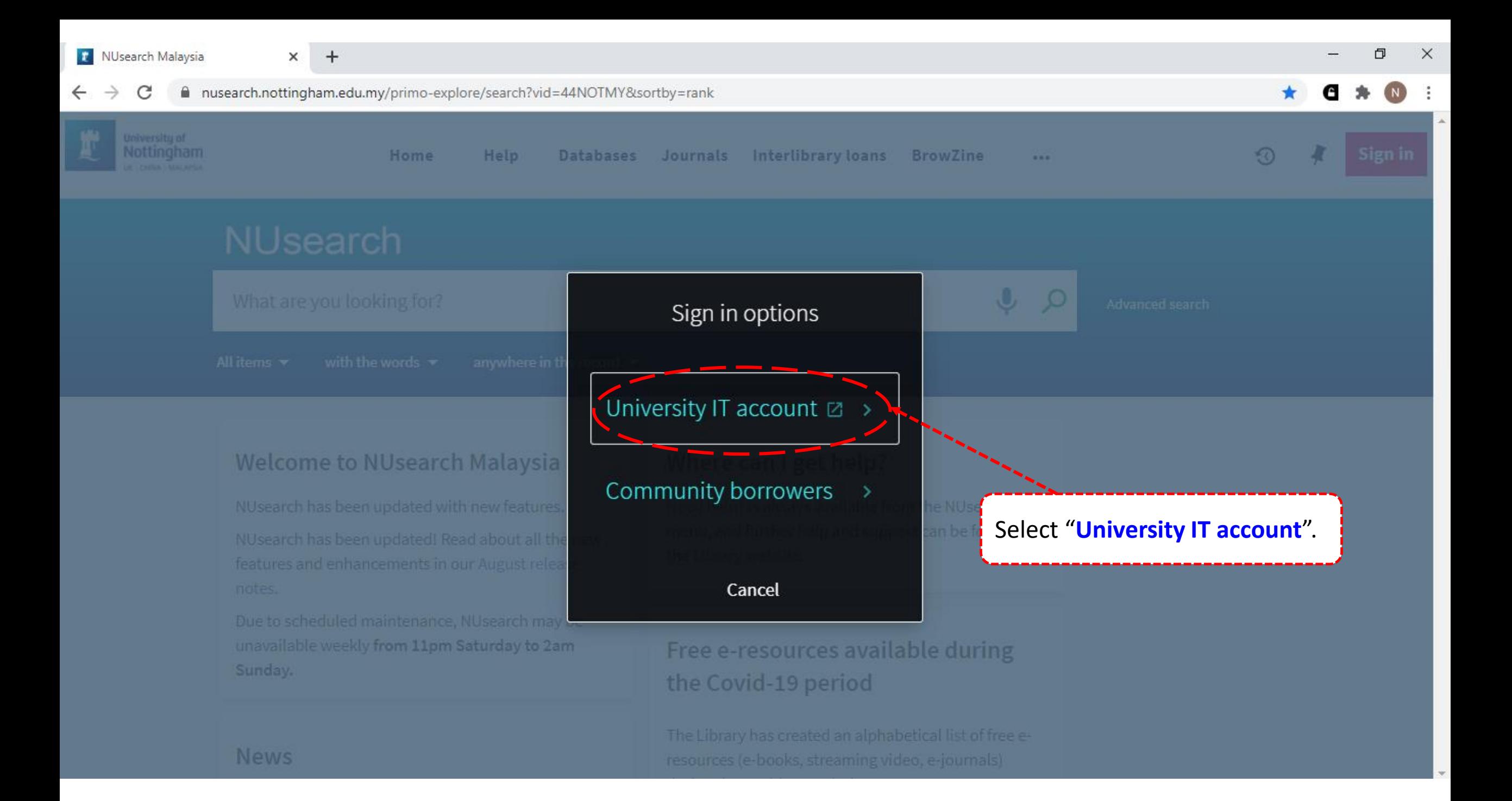

×

■ idp.nottingham.edu.my/idp/profile/SAML2/Redirect/SSO?execution=e5s1

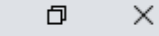

### ☆

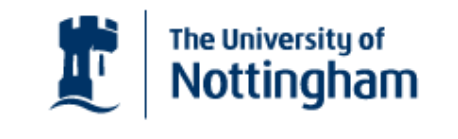

UNITED KINGDOM - CHINA - MALAYSIA

**Welcome to The University of Nottingham's** Malaysia Campus' Shibboleth IDP Service

#### **Login to NUsearch Malaysia**

## **Username** Username only; e.g., kexxx1 **Password** Login **University of** Nottingham UK | CHINA | MALAYSIA NUsearch Malaysia is the library search interface offered by the

Malaysia campus at the University of

**Nottingham** 

Type in your 'university username & password' and click on 'Login'.

Note: Please ensure that you are at the authentication page with the Malaysia url link (.edu.my).

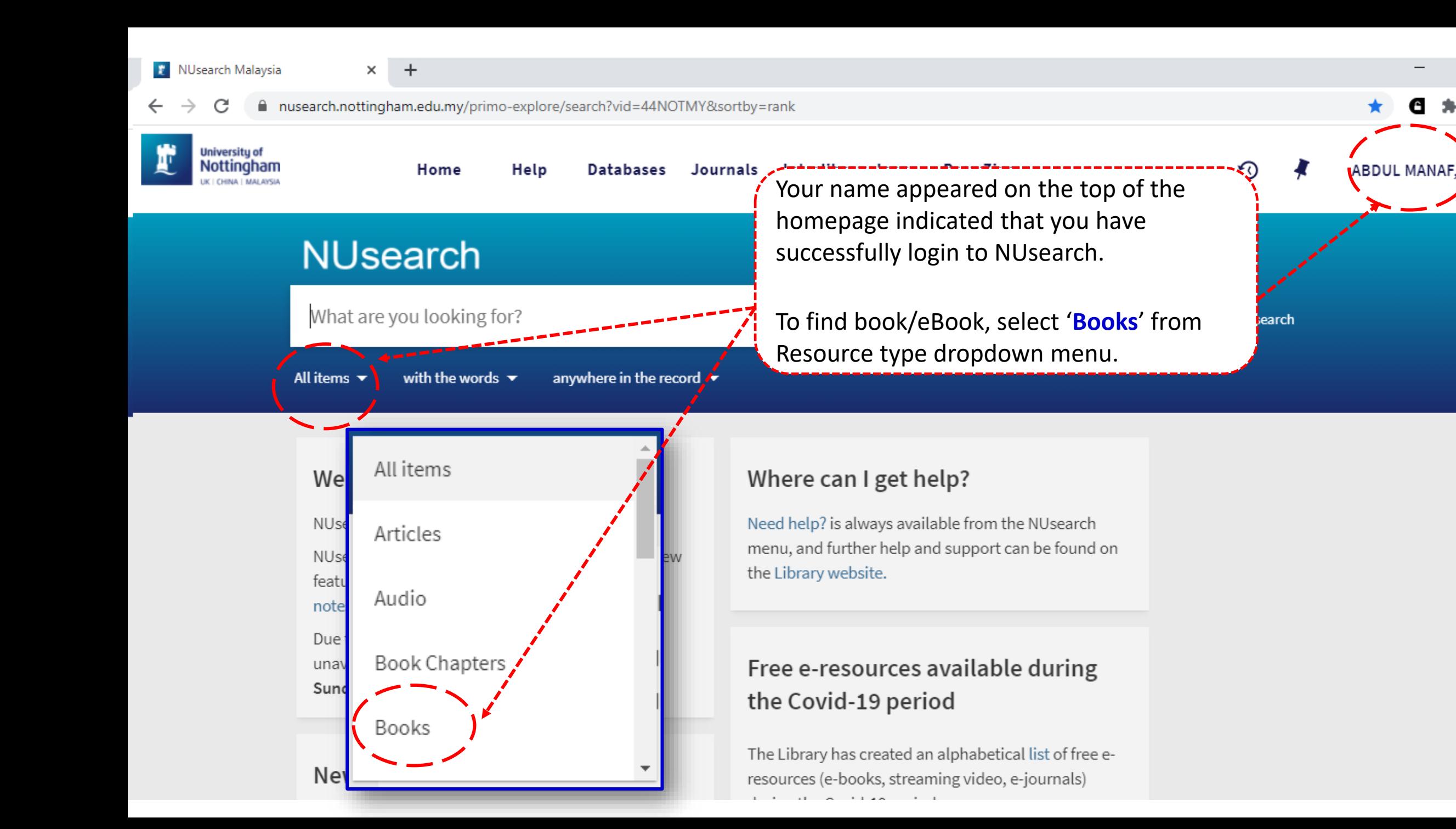

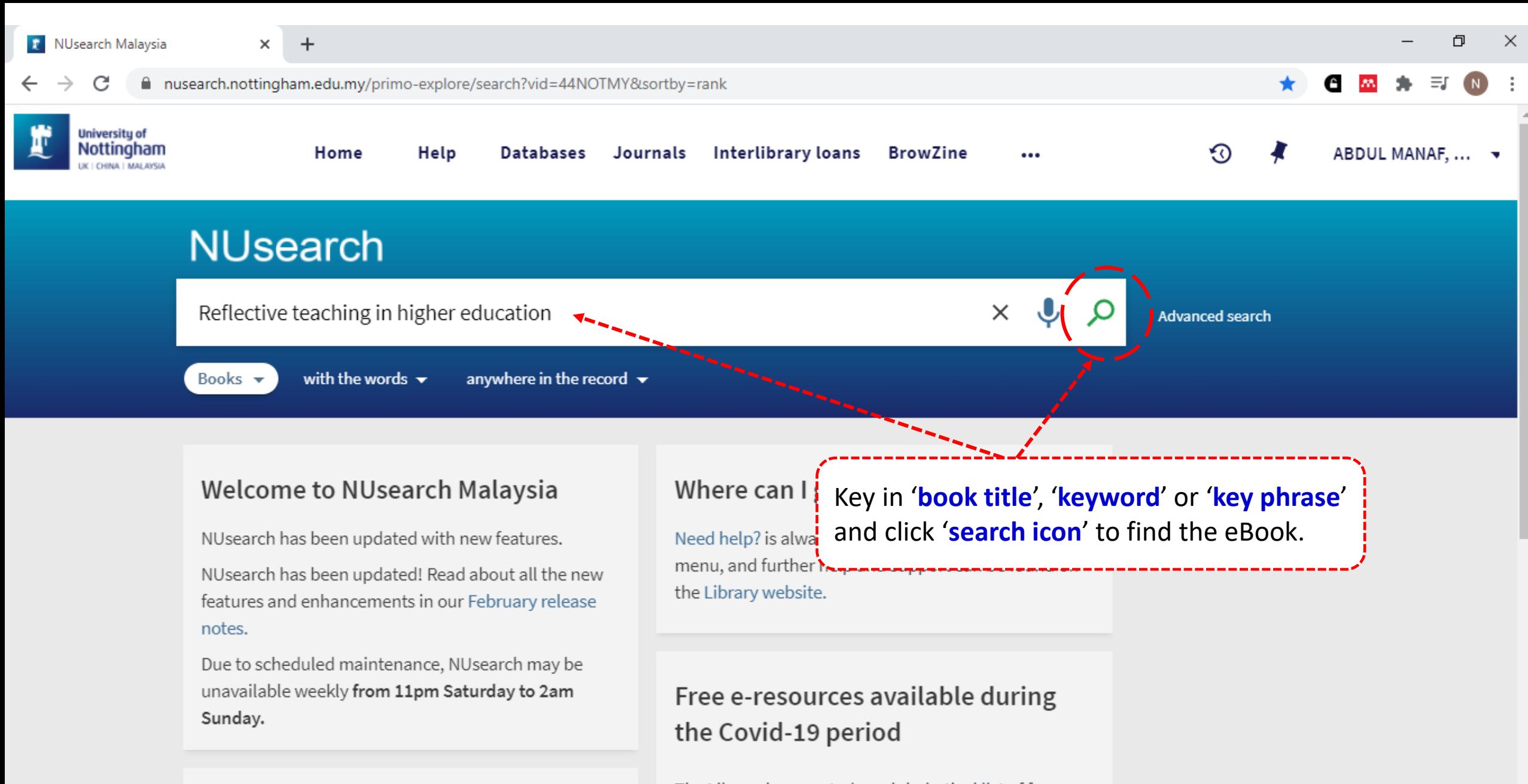

The Library has created an alphabetical list of free eresources (e-books, streaming video, e-journals) والمستحدث والمستركي والمستحدث والمستحدث والمستحدث

#### **News**

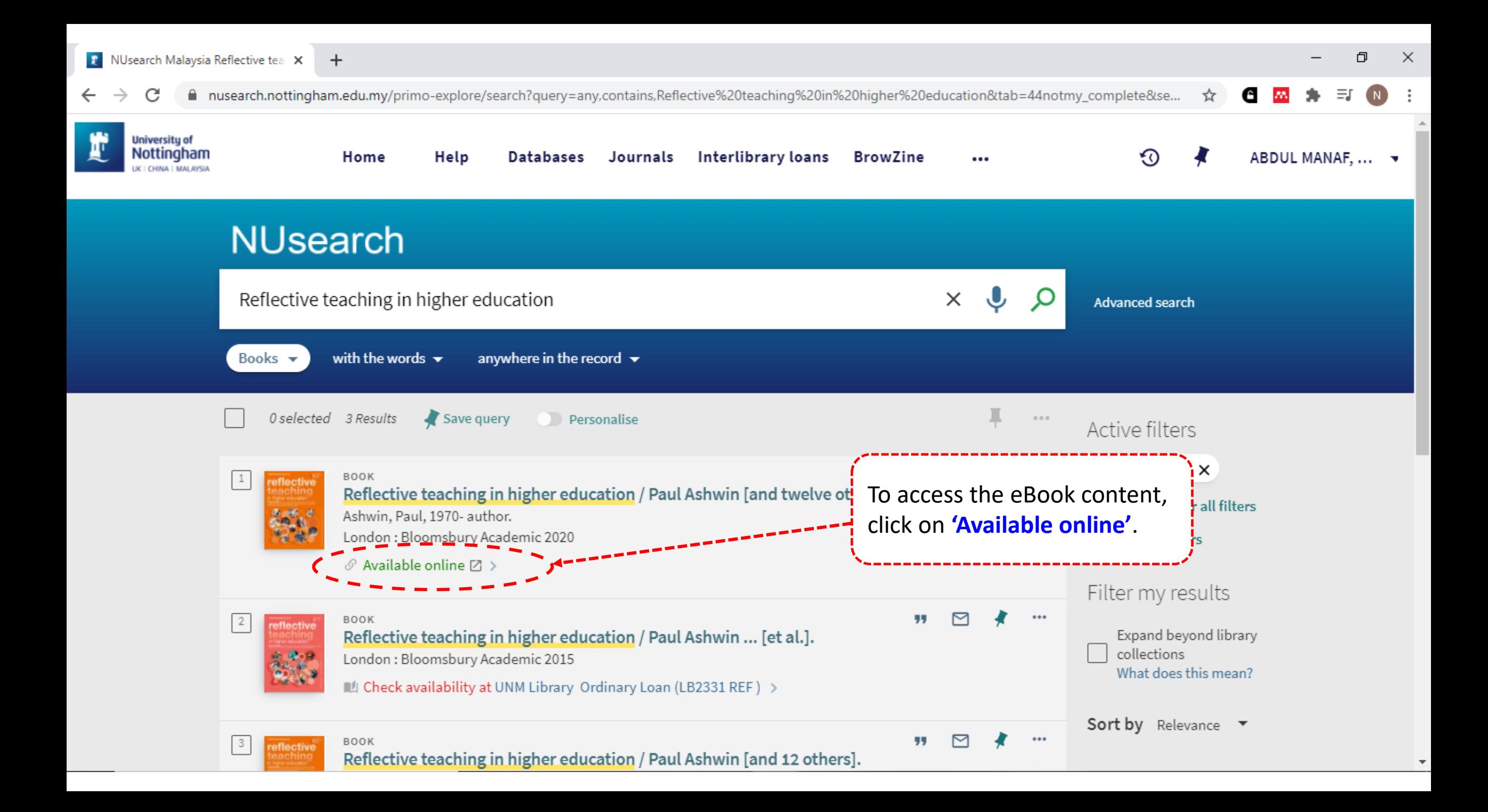

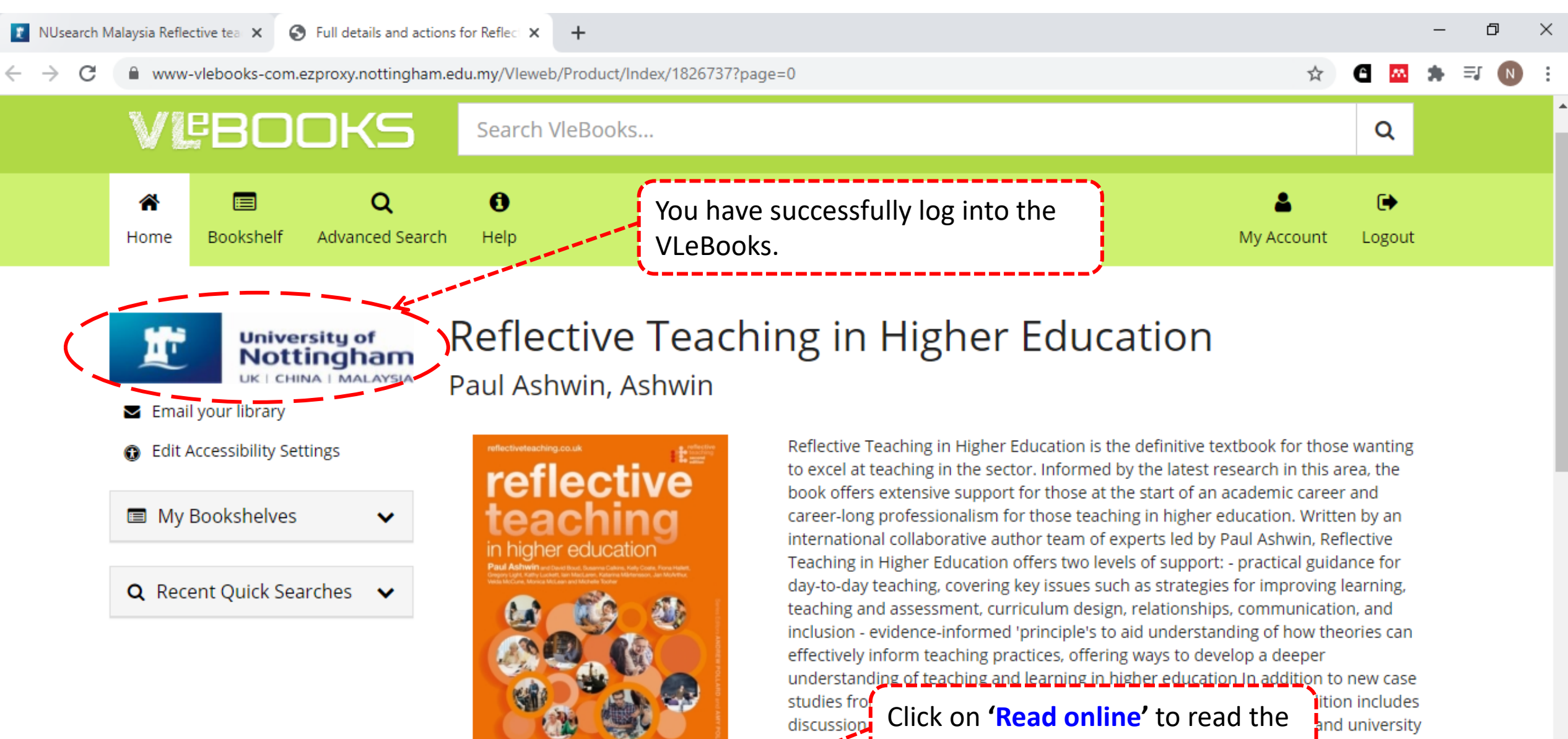

Read Online ▲

EΙ

teaching-L eBook content online.academics**velopment** for actices-

Teaching excellence and 'learning gain'- 2015 UN General Assembly 2030 Agenda for Sustainable Developmentreflectiveteaching.co.uk provides a treasure trove of additional support. It includes supplementary sector specific material to support for

+expand all

I - VleReader

∢

 $\times$  $+$  凸  $\times$ 

eflective

■ r2.vlereader.com/Reader?ean=9781350084698 C

## **VIEBOOKS**

П

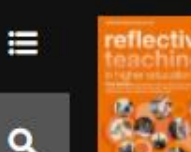

 $\rightarrow$ 

Reflective Teaching in Higher Education Paul Ashwin, Ashwin

Publisher: Bloomsbury Publication Date: 20-2-2020 ISBN: 9781350084698

Ε **Table of Contents** 

 $\mathbb{Z}$ 

Ħ

Halftitle page Series page

Title page

Cover page

Copyright page

Dedication

Contents

- $\blacktriangleright$  Introduction
- $\blacktriangleright$  Using this book

A summary of the book

Part one Becoming reflective

Part two Creating conditions for learning

## reflectiveteaching.co.uk

a (1 of 473)

# reflective

You can read the eBook online now. Or you may jump to the chapter you interested by click on the chapter under table of content

muuun lo, muunud muucan ariu n

 $\boldsymbol{\Theta}$ 

Kelly Coate, Fiona Hallett, artensson, Jan McArthur,

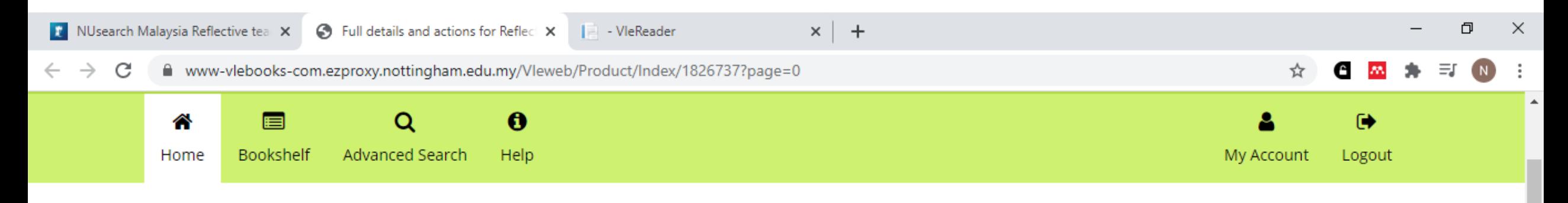

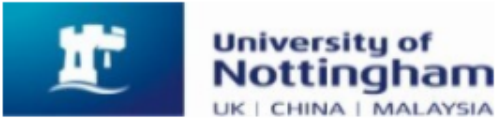

## Reflective Teaching in Higher Education Paul Ashwin, Ashwin

understanding

discussion of:-

**Academics-Deco** 

- Email your library
- **O** Edit Accessibility Settings

My Bookshelves

Q Recent Quick Searches v

v

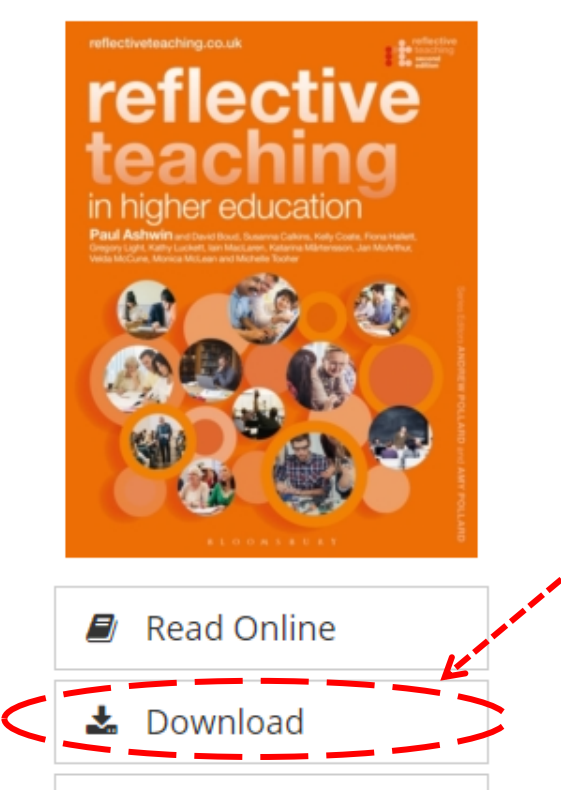

Reflective Teaching in Higher Education is the definitive textbook for those wanting to excel at teaching in the sector. Informed by the latest research in this area, the book offers extensive support for those at the start of an academic career and career-long professionalism for those teaching in higher education. Written by an international collaborative author team of experts led by Paul Ashwin, Reflective Teaching in Higher Education offers two levels of support: - practical guidance for

day-to-day teach The eBook from VLeBooks can be downloaded teaching and as inclusion - evide for offline reading. effectively infor

#### studies from a Click on 'Download' button to download the eBook. teaching-Digita

Teaching excellence and 'learning gain'- 2015 UN General Assembly 2030 Agenda for Sustainable Developmentreflectiveteaching.co.uk provides a treasure trove of additional support. It includes supplementary sector specific material to support for considering questions around society's educational aims, and much more besides.

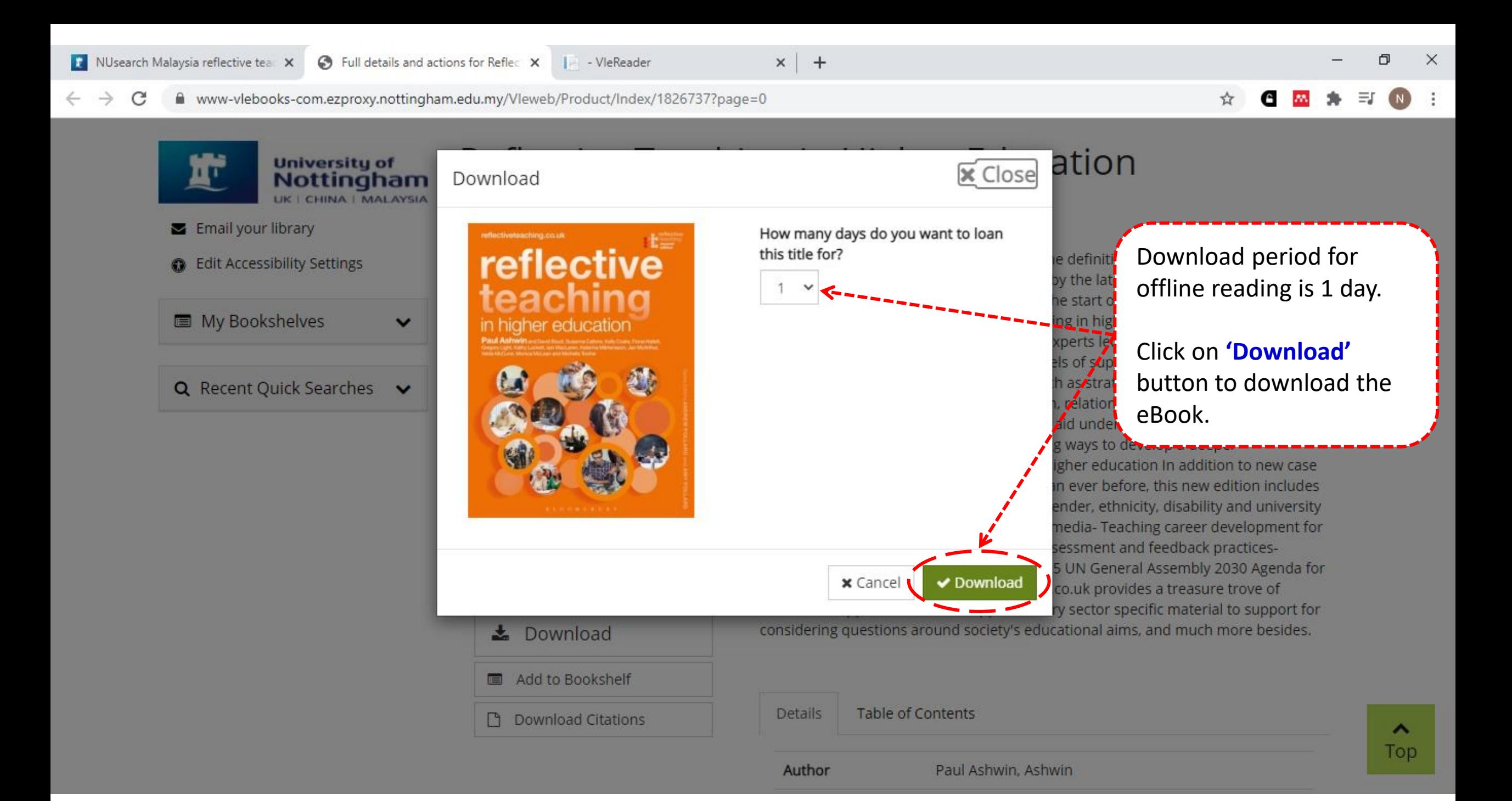

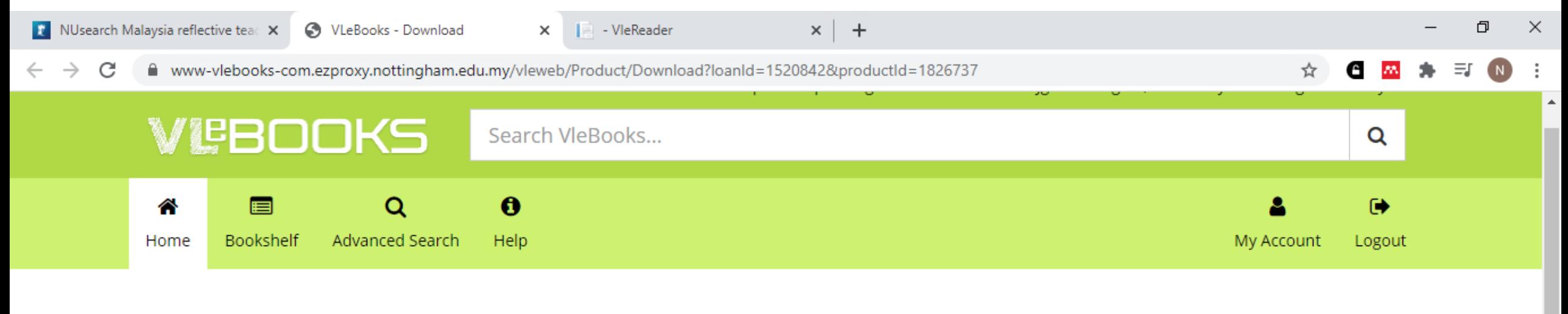

# Download

Your eBook download link is being generated. You can download your eBook using the link provided or use 'My Account' at the top of the screen.

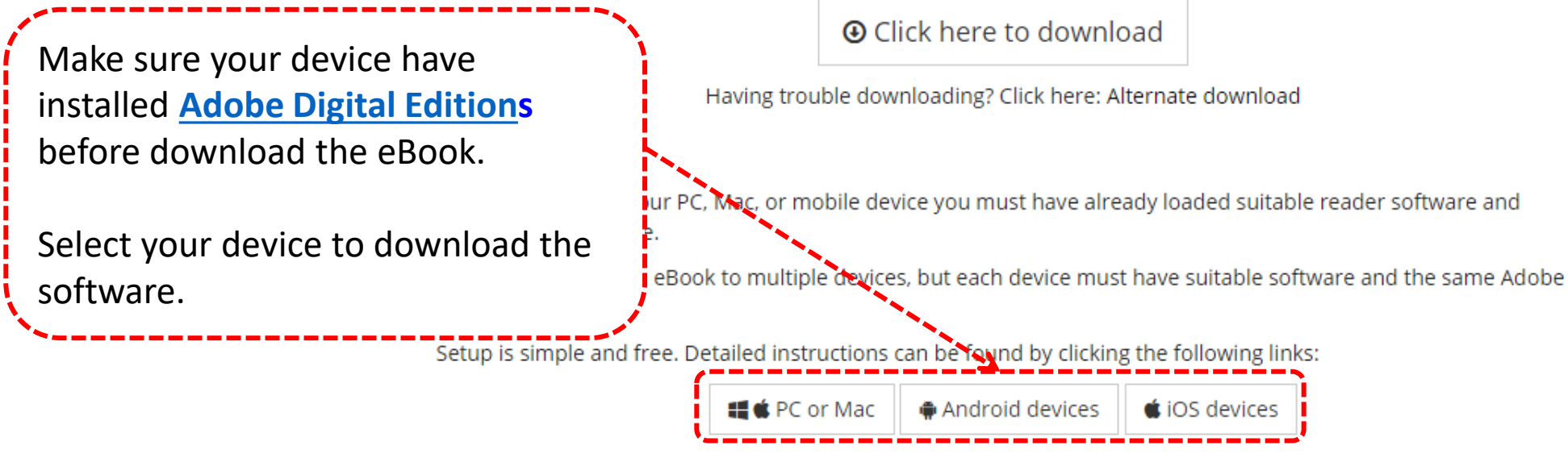

A list of supported mobile devices can be found at: http://blogs.adobe.com/digitalpublishing/supported-devices

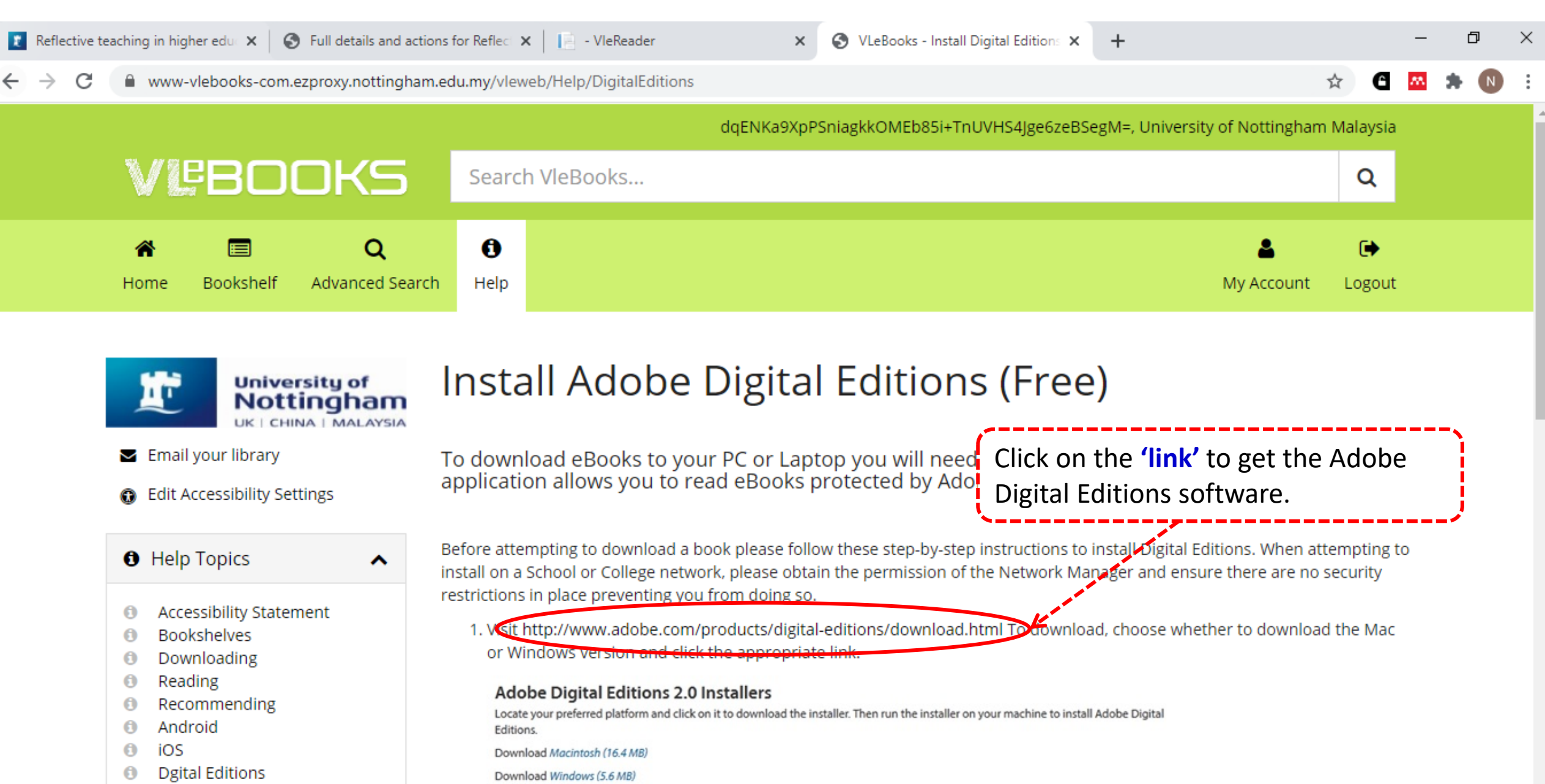

Follow the on-screen prompts to install Digital Editions.

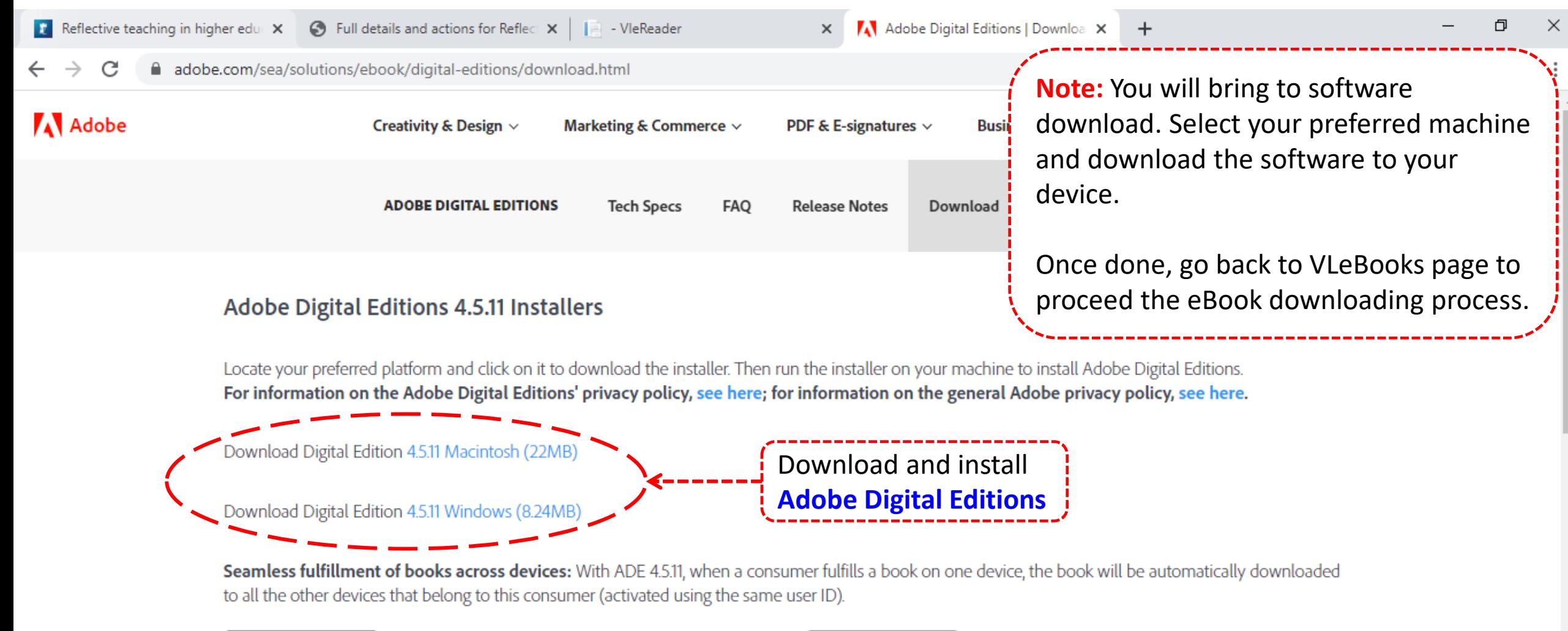

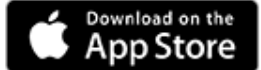

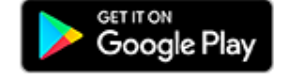

 $\dddot{ }$ 

#### **Additional Downloads**

**Getting Started with Adobe Digital Editions eBook** 

The Getting Started eBook is pre-installed with Adobe Digital Editions 4.5.7; however, it will not be installed if you install as a standard user (non-admin user).

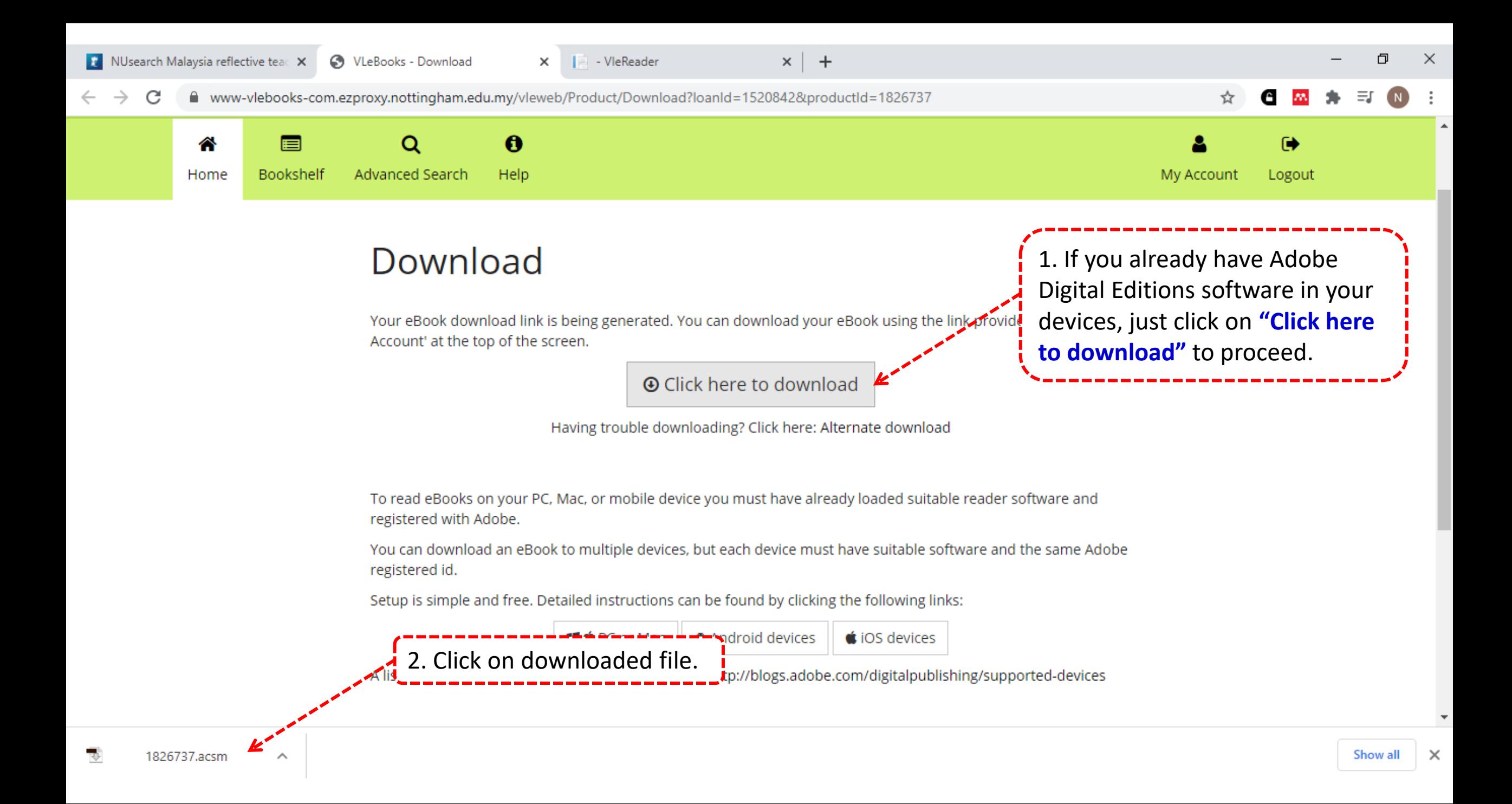

×

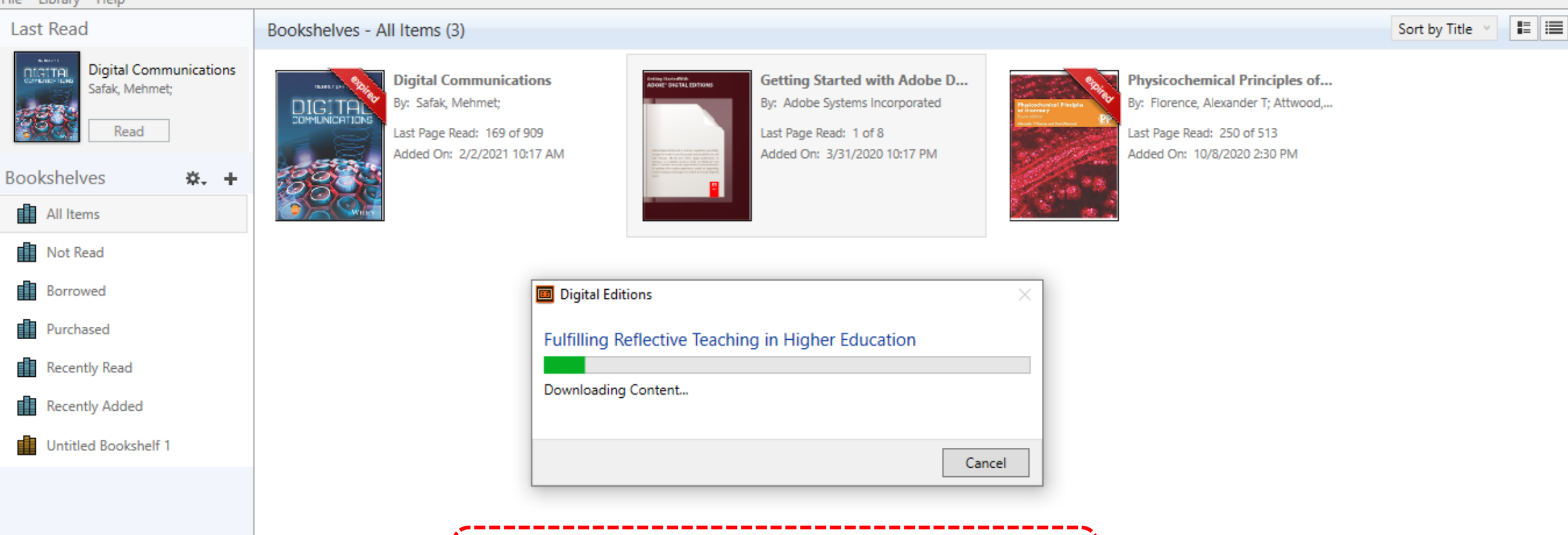

Your downloaded eBook is now downloading to Adobe Digital Editions library.

#### File Edit Reading Help

**4Library** 

Note: Now you can start to read the eBook offline using Adobe Digital Editions software.

#### reflectiveteaching.co.uk

# reflective teaching in higher education

Paul Ashwin and David Boud, Susanna Calkins, Kelly Coate, Fiona Hallett, Gregory Light, Kathy Luckett, Iain MacLaren, Katarina Martensson, Jan McArthur, Velda McCune, Monica McLean and Michelle Tooher

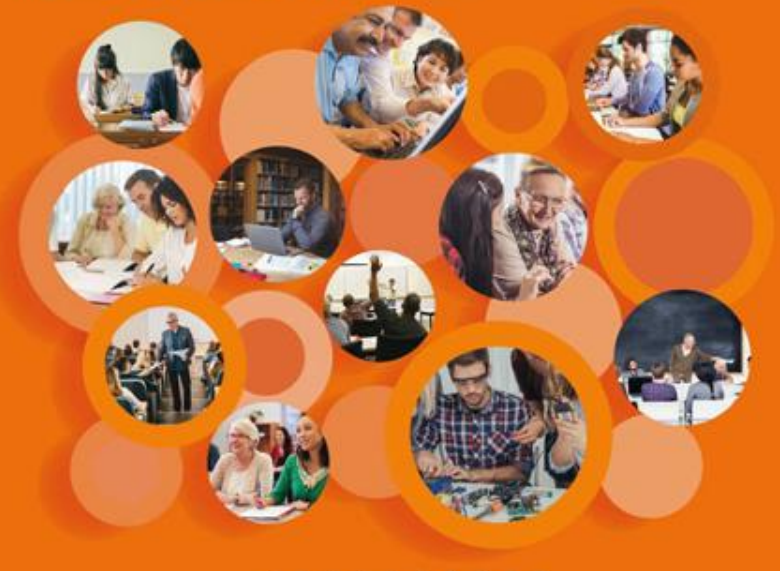

 $\blacksquare$ 

×

٠

 $\blacksquare$ .

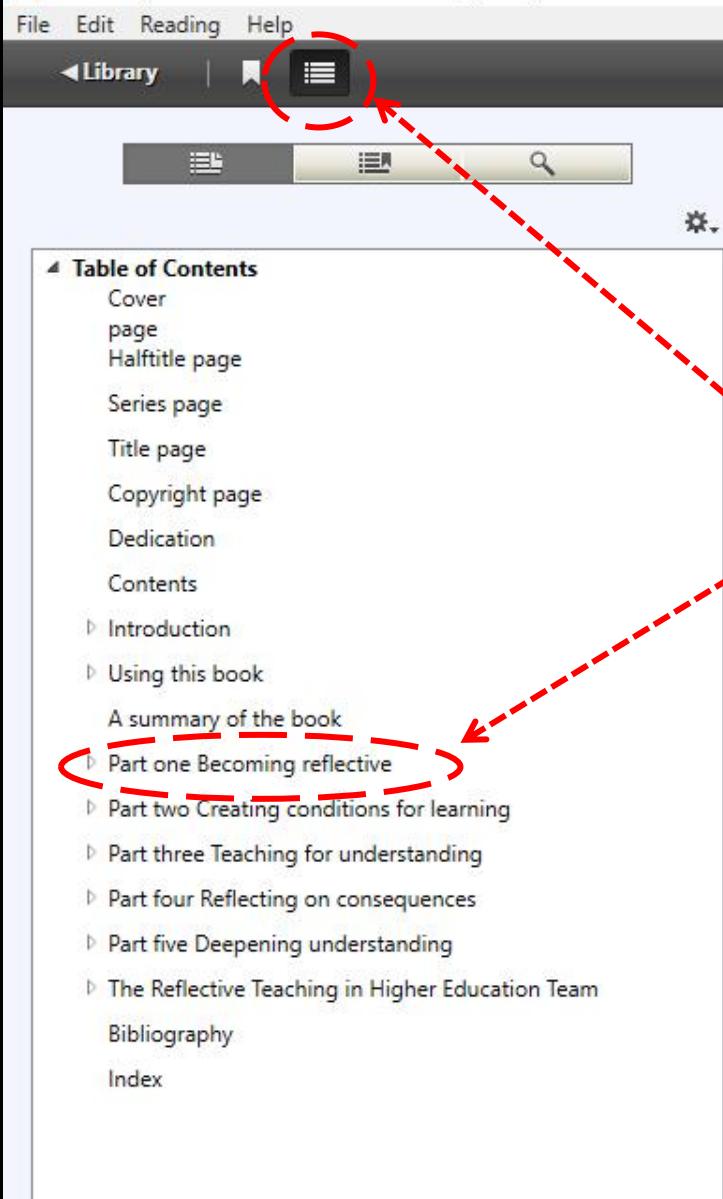

reflective Click on 'Show navigation Panel' to see the table of content. You may jump to the chapter you interested by click on the chapter under table of content.

reflectiveteaching.co.uk

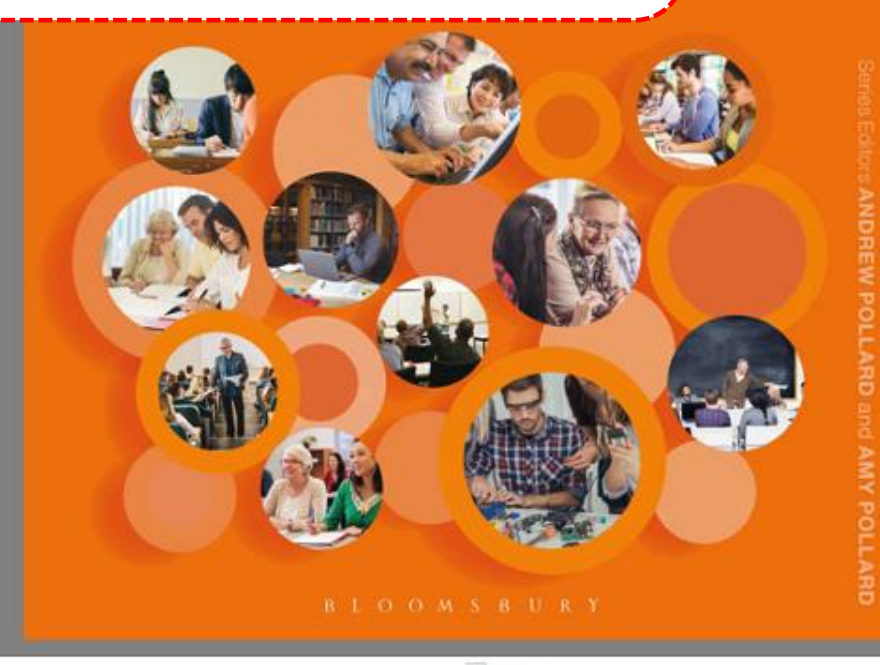

a Hallett

cArthur.

 $\equiv$ 

Ы

#### File Edit Reading Help

**Kibrary** 

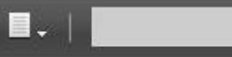

三 Q EB. 森. <sup>4</sup> Table of Contents Cover page Halftitle page Series page Title page You may click the ribbon Copyright page icon to bookmark the page Dedication Contents **Introduction D** Using this book A summary of the book **D** Part one Becoming reflective **D** Part two Creating conditions for learning **D** Part three Teaching for understanding **D** Part four Reflecting on consequences **D** Part five Deepening understanding <sup>D</sup> The Reflective Teaching in Higher Education Team Bibliography Index

reflectiveteaching.co.uk

# reflective teachin in higher education

Paul Ashwin and David Boud, Susanna Calkins, Kelly Coate, Fiona Hallett, Gregory Light, Kathy Luckett, Iain MacLaren, Katarina Martensson, Jan McArthur, Velda McCune, Monica McLean and Michelle Tooher

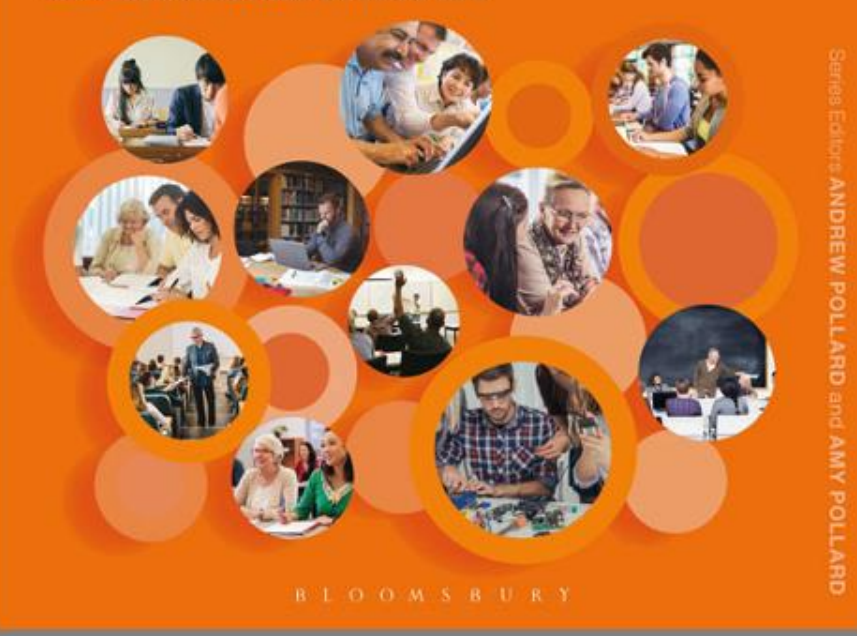

 $a(1/473)$ 

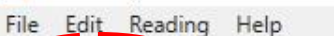

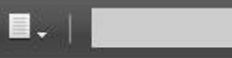

**«Library**  $\equiv$ M **IER** Q 春. 4 Table of Contents Cover page Halftitle page Series page Click on Library to go back to the Title page Adobe Digital Editions bookshelves. Copyright p. Dedication Contents **Introduction D** Using this book A summary of the book **D** Part one Becoming reflective **D** Part two Creating conditions for learning **D** Part three Teaching for understanding **D** Part four Reflecting on consequences **D** Part five Deepening understanding <sup>D</sup> The Reflective Teaching in Higher Education Team Bibliography Index

# reflectiveteaching.co.uk reflective teachin in higher education

Paul Ashwin and David Boud, Susanna Calkins, Kelly Coate, Fiona Hallett, Gregory Light, Kathy Luckett, Iain MacLaren, Katarina Mårtensson, Jan McArthur, Velda McCune, Monica McLean and Michelle Tooher

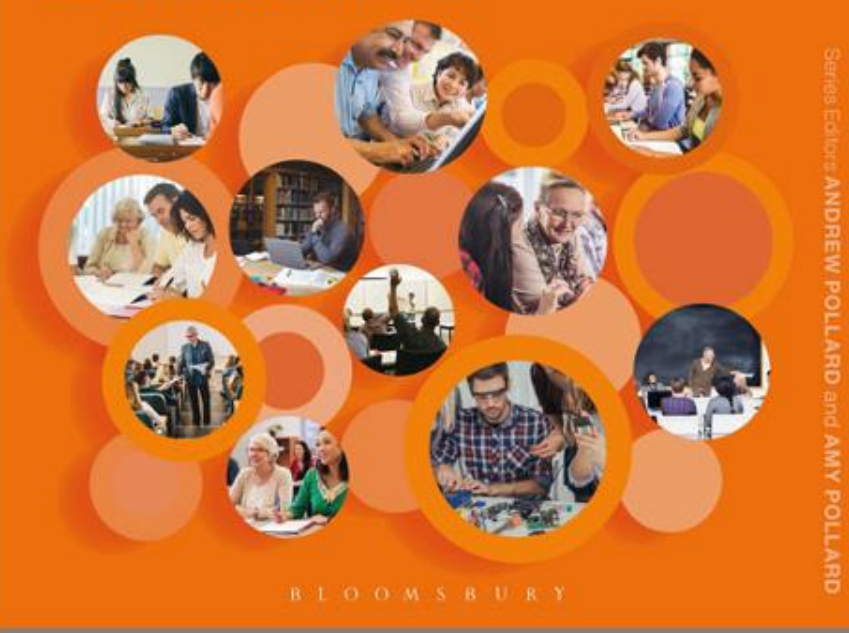

 $a(1/473)$ 

#### Adobe Digital Editions

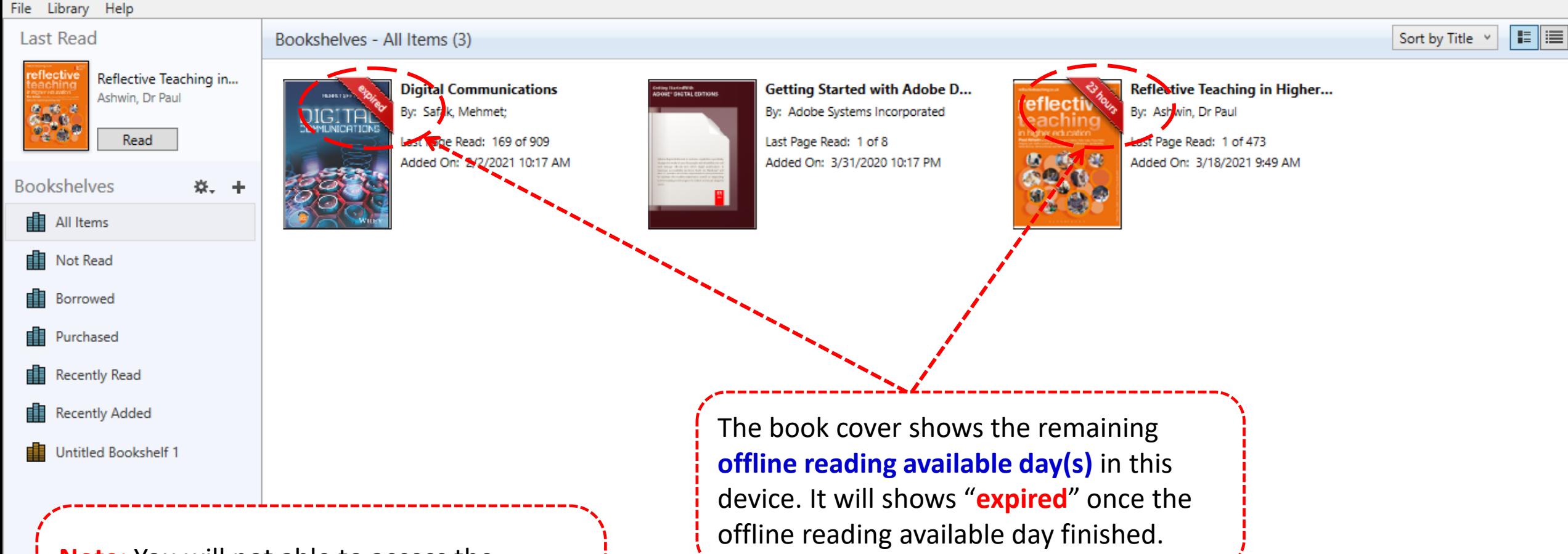

 $\times$ 

**Note:** You will not able to access the downloaded eBook loan upon **expiry date.**  You need to repeat the download process if you need to read the eBook offline again.

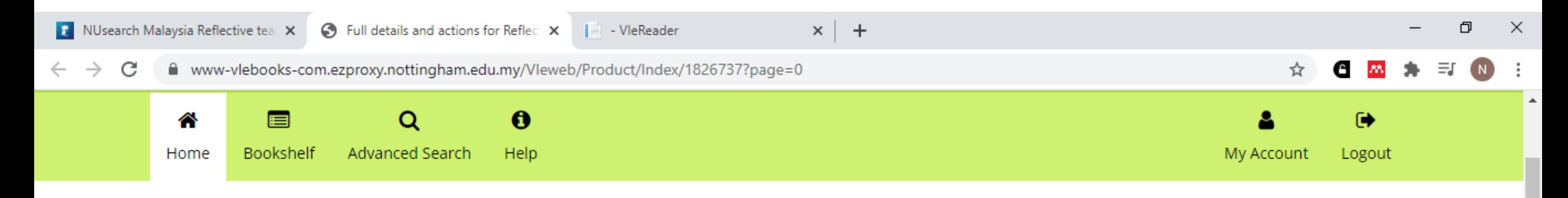

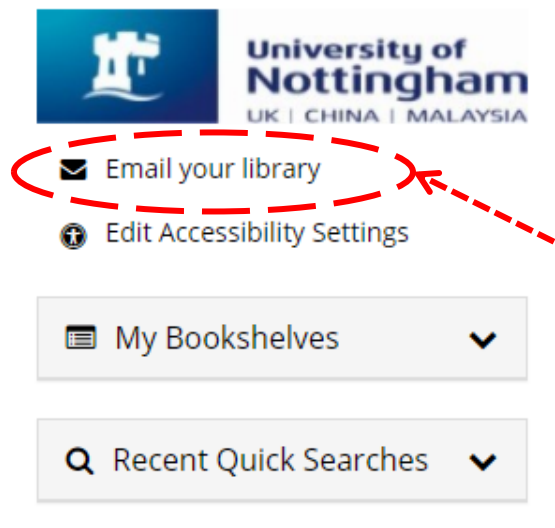

# Reflective Teaching in Higher Education

Paul Ashwin, Ashwin

to excellat teaching in the sector. Informed by the latest research in this area, the You may click on 'Email your library' if you encounter any problem to access the eBook.

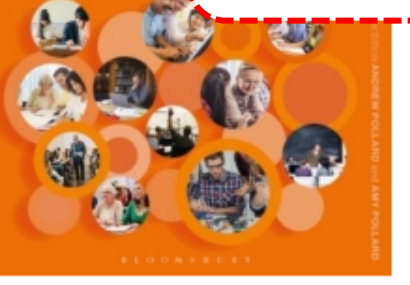

#### 目 **Read Online**

表 Download

Add to Bookshelf l۳

the start of an academic career and ning in higher education. Written by an experts led by Paul Ashwin, Reflective rels of support: - practical guidance for

ch as strategies for improving learning,

t<del>eaer mg ana als els nen glam reutun rue</del>sign, relationships, communication, and i inclusion - evidence-informed 'principle's to aid understanding of how theories can effectively inform teaching practices, offering ways to develop a deeper understanding of teaching and learning in higher education In addition to new case studies from a wider variety of countries than ever before, this new edition includes discussion of:- What is meant by 'agency'- Gender, ethnicity, disability and university teaching- Digital learning spaces and social media- Teaching career development for academics- Decolonising the curriculum- Assessment and feedback practices-Teaching excellence and 'learning gain'- 2015 UN General Assembly 2030 Agenda for Sustainable Developmentreflectiveteaching.co.uk provides a treasure trove of additional support. It includes supplementary sector specific material to support for considering questions around society's educational aims, and much more besides.

Reflective Teaching in Higher Education is the definitive textbook for those wanting